# <span id="page-0-0"></span>Chaînes d'acquisition et de pré-éditorialisation du texte Des images à un balisage en XML TEI

Ariane Pinche <sup>12</sup>

 $1$ CNRS,  $2$ CIHAM - UMR 5648

25 mars 2024

A. Pinche (CNRS, CIHAM - UMR 5648) [Des images à la TEI](#page-34-0) 25 mars 2024 1/35

.

. .

.

 $\overline{\Omega}$ 

### <span id="page-1-0"></span>1 [Principes généraux de l'édition numérique](#page-1-0)

2 [Quelles nouvelles perspectives aujourd'hui ?](#page-6-0)

[Automatisation des chaînes éditoriales](#page-15-0)

4 Le projet *[Gallic\(orpor\)a](#page-18-0)*

### **[Conclusion](#page-33-0)**

.  $\overline{\Omega}$ 

- <span id="page-2-0"></span>«Éditer», du latin *edere*: «mettre au jour, produire», signifie d'après le TLFi: «Assurer la reproduction, la publication et la diffusion d'une œuvre»;
- L'édition scientifique est l'héritière de méthodologies qui remontent aux premières tentatives de reconstitution d'un texte original ou du moins d'une version canonique pour des textes aux traditions complexes comme la Bible, les œuvres d'Homère, Cicéron, Virgile, Chrétien de Troyes ou encore Shakespeare.

.  $\overline{\Omega}$ 

<span id="page-3-0"></span>Des méthodes qui diffèrent en fonction des objectifs scientifiques ?

- ▶ Une partie des éditeurs interrogent la notion d'une version canonique du texte;
- ▶ Dans les années 80, B. Cerquiglini défend, dans l'*Éloge de la variante*, la place du témoin manuscrit comme représentant d'un état de transmission du texte ayant sa propre valeur intrinsèque *(New Philology*);
- ▶ En 1991, Peter Shillingsburg définit son travail davantage comme la présentation d'un processus textuel, plutôt que comme l'établissement d'un produit final immuable;
- ▶ Si les méthodes changent, les éditions scientifiques visent toutes l'établissement d'un texte fiable et contextualisé, quelle que soit l'alternative choisie.

.

- <span id="page-4-0"></span>Mise à disposition d'un texte structuré;
- Mise à disposition d'un texte structuré et enrichi;
- Éditions scientifiques et/ou critiques avec plusieurs strates d'informations.

.  $\overline{\Omega}$ 

<span id="page-5-0"></span>Lou Burnard et Marjorie Burghart, *Qu'est-ce que la Text Encoding Initiative ?*, 2015

"La TEI a été d'abord développée, il y a plus de trente ans, comme un projet de recherche dans le champ alors émergent du «Humanities computing». L'idée originelle était de proposer un ensemble de recommandations sur la façon dont les chercheurs devraient créer des ressources textuelles «lisibles par ordinateur», qui soient adaptées aux besoins de la recherche – dans la mesure où un consensus existait sur le sujet –, mais qui soient également extensibles, puisque ces besoins changent et évoluent."

 $\Box \rightarrowtail \left\langle \frac{\partial}{\partial t} \right\rangle \rightarrow \left\langle \frac{\partial}{\partial t} \right\rangle \rightarrow \left\langle \frac{\partial}{\partial t} \right\rangle$ 

### <span id="page-6-0"></span>[Principes généraux de l'édition numérique](#page-1-0)

2 [Quelles nouvelles perspectives aujourd'hui ?](#page-6-0)

[Automatisation des chaînes éditoriales](#page-15-0)

4 Le projet *[Gallic\(orpor\)a](#page-18-0)*

### **[Conclusion](#page-33-0)**

. .

 $\oplus$  [.](#page-6-0)

.  $\overline{\Omega}$ 

[.](#page-14-0)<br>.<br>.<br>.<br>.<br>.<br>.<br>.<br>.<br>.<br><br><br><br><br><br><br><br><br><br><br><br>

# <span id="page-7-0"></span>L'IA, ça vous dit quelque chose ?

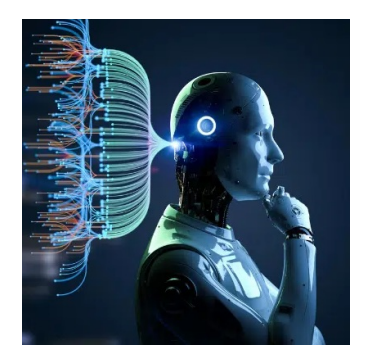

- Nous sommes aujourd'hui face à un bond technologique qui vient modifier les pratiques de l'édition numérique. Mais qu'est-ce que l'**intelligence artificielle** ?
- L'Intelligence artificielle (IA) désigne le développement de machines et de systèmes informatiques capables d'exécuter des tâches qui nécessitent normalement l'intelligence humaine.

.

- <span id="page-8-0"></span>Quel domaine d'application en SHS ?
	- ▶ **Vision par Ordinateur :** Analyse et interprétation d'images et de vidéos pour l'acquisition automatique de texte depuis des images.
	- ▶ **Traitement du Langage Naturel (NLP) :** Compréhension et génération de langage naturel par les machines.

.  $\overline{\Omega}$ 

- <span id="page-9-0"></span>Des tailles de corpus plus importantes:
	- ▶ Édition d'œuvres longues;
	- ▶ Édition d'œuvres complètes;
	- ▶ Édition d'œuvres sérielles;
- Automatisation du processus d'acquisition et d'enrichissement du texte

.  $\overline{\Omega}$ 

# <span id="page-10-0"></span>Qu'est-que l'ATR (Automatic Text Recognition) ?

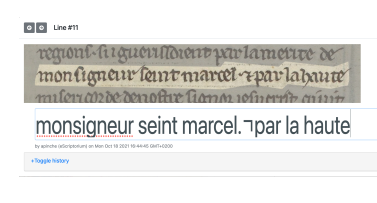

```
Figure: Prédiction ATR
```
- Prédiction d'un contenu texte
- à partir d'une image de la source par une
- **·** intelligence artificielle entraînée par un humain
- dans un processus alternant
	- ▶ Phases d'interventions humaines

.

 $\blacktriangleright$  et phases de calcul.

- <span id="page-11-0"></span>**·** Numérisation des sources
- Chargement des images
- Segmentation des zones de l'image
- Segmentation des lignes contenant du texte
- Prédiction du texte qui se trouve sur l'image
- Export des données (txt, alto, page)

.  $\overline{\Omega}$ 

# <span id="page-12-0"></span>Segmentation des zones

Segmentation des zones de l'image

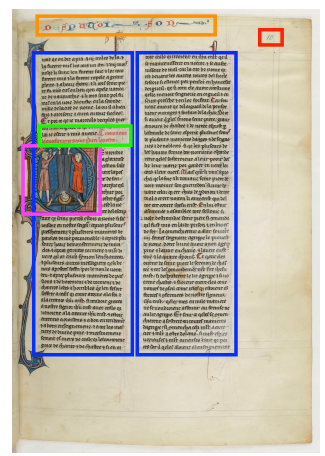

#### Figure: Bnf, fr. 412, fol.10r

[.](#page-34-0) .

oqq

 $\Box \rightarrowtail \left\langle \frac{\partial}{\partial t} \right\rangle \rightarrow \left\langle \frac{\partial}{\partial t} \right\rangle \rightarrow \left\langle \frac{\partial}{\partial t} \right\rangle$ 

### <span id="page-13-0"></span>Prédiction du texte

#### Prédiction du texte qui se trouve sur l'image

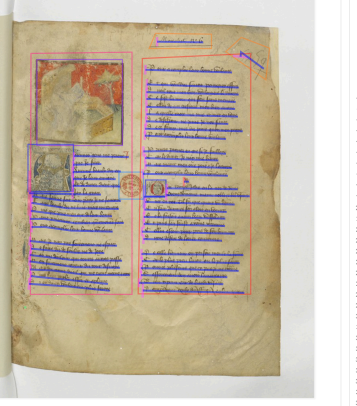

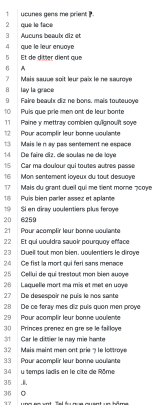

#### 38 Crent Rômains maint noble 7 bel usaige

#### Figure: Bnf, fr. 12779, fol.9r

 $\Box \rightarrowtail \left\langle \frac{\partial}{\partial t} \right\rangle \rightarrow \left\langle \frac{\partial}{\partial t} \right\rangle \rightarrow \left\langle \frac{\partial}{\partial t} \right\rangle$ 

[.](#page-34-0) .

## <span id="page-14-0"></span>Les étapes de l'ATR

```
Export des données (txt, alto, page)
```

```
<Lavout>
        <Page WIDTH="4648" HEIGHT="3407" PHYSICAL IMG NR="8" ID="eSc dummypage ">
                <PrintSpace HPOS="0" VPOS="0" WIDTH="4648" HEIGHT="3407">
                        <TextBlock HPOS="693" VPOS="321" WIDTH="1701" HEIGHT="2451"
                                ID="eSc_textblock_08b9f915" TAGREFS="BT3852">
                                <Shape>
                                        <Polvaon
                                          POINTS-"693 413 693 2772 2394 2772 2254 321"/>
                                </Shape>
                                <TextLine ID="eSc_line_d939596f" TAGREFS="LT1299"
                                        BASELINE="746 476 2143 428" HPOS="743" VPOS="352"
                                        WIDTH="1400" HEIGHT="156">
                                        <Shape>
                                          <Polygon
                                          POINTS="2078 388 2050 388 2021 386 1993 383 1964 383 1936 380 1908 377 1876 374 1848 374 1820 371 1811
                                          \sqrt{ }</Shape>
                                        <String
                                          CONTENT-"fors de la uille. Tant fut lassault merueilleux et"
                                          HPOS="743" VPOS="352" WIDTH="1400" HEIGHT="156"/>
                                </TextLine>
```
#### Figure: Exemple de fichier Alto

.  $\overline{\Omega}$ 

<span id="page-15-0"></span>[Principes généraux de l'édition numérique](#page-1-0)

2 [Quelles nouvelles perspectives aujourd'hui ?](#page-6-0)

### 3 [Automatisation des chaînes éditoriales](#page-15-0)

4 Le projet *[Gallic\(orpor\)a](#page-18-0)*

### **[Conclusion](#page-33-0)**

[.](#page-34-0) .  $\overline{\Omega}$ 

# <span id="page-16-0"></span>Principales étapes d'une chaîne éditoriale théorique

Depuis l'acquisition automatique du texte, on peut mettre en place des chaînes de traitement de l'information.

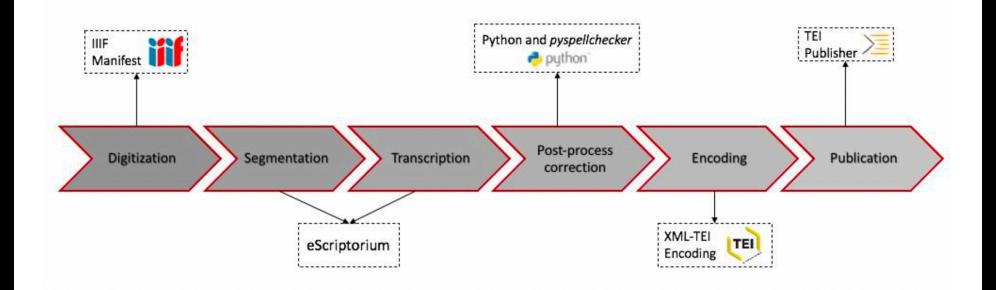

Figure: Exemple de chaîne éditoriale, Alix Chagué and Floriane Chiffoleau. "An accessible and transparent pipeline for publishing historical egodocuments". In: *WPIP21 - What's Past is Prologue: The NewsEye International Conference*. Virtual, Austria, Mar. 2021. url: <https://hal.science/hal-03173038> (visited on 12/20/2023)

.  $\overline{\Omega}$ 

- <span id="page-17-0"></span>Acquisition automatique du corpus
- Automatisation de la structuration du texte à partir de la segmentation
- **•** Enrichissement du texte
	- $\blacktriangleright$  Annotations linguistiques
	- ▶ Annotation des entités nommées
- Alignement des différentes versions d'un texte
- Publication du corpus en ligne

.  $\overline{\Omega}$ 

<span id="page-18-0"></span>[Principes généraux de l'édition numérique](#page-1-0)

[Quelles nouvelles perspectives aujourd'hui ?](#page-6-0)

[Automatisation des chaînes éditoriales](#page-15-0)

4 Le projet *[Gallic\(orpor\)a](#page-18-0)*

### **[Conclusion](#page-33-0)**

[.](#page-34-0) .  $\overline{\Omega}$ 

# <span id="page-19-0"></span>Automatisation des chaînes éditoriales : Projet Gallicorpora

- Né d'une collaboration entre INRIA, l'École nationale des chartes et l'Université de Genève
- Mené entre 2021 et 2022
- Financé par le DataLab de la BnF
- **Objectifs**
	- ▶ Valoriser les collections numérisées sur Gallica
	- ▶ Produire automatiquement à partir des numérisations un corpus textuel avec des œuvres écrites entre le 15<sup>e</sup> et le 18<sup>e</sup> siècle
	- ▶ Assurer la compatibilité des données sur un large éventail de cas de figure
	- ▶ Réussir à trouver l'équilibre entre flexibilité et structuration stricte des données

*Toutes les données et les scripts écrits durant le projet sont disponibles au lien suivant:*

### <https://github.com/Gallicorpora>

.

 $\langle \Phi \rangle \rightarrow \langle \Phi \rangle \rightarrow \langle \Phi \rangle$ 

# <span id="page-20-0"></span>Projet Gallicorpora

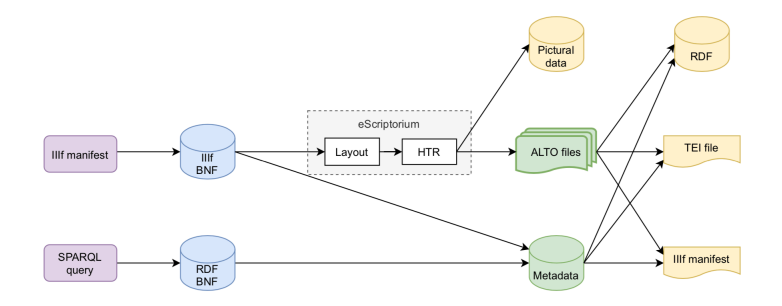

Figure: Protocole de création des données du projet Gallic(orpor)a

 $\Box$ 

[.](#page-34-0) .

oqq

 $\mathcal{A} \stackrel{\text{def}}{\longrightarrow} \mathcal{A} \stackrel{\text{def}}{\longrightarrow} \mathcal{A} \stackrel{\text{def}}{\longrightarrow}$ 

# <span id="page-21-0"></span>Modéliser en TEI les documents

- Objectif : produire un schéma générique capable de structurer une grande variété de documents
- Les fichiers TEI ont été générés par un script Pyhton écrit par K. Christensen
- Les scripts et la documentation sont disponibles au lien suivant : <https://github.com/kat-kel/alto2tei>

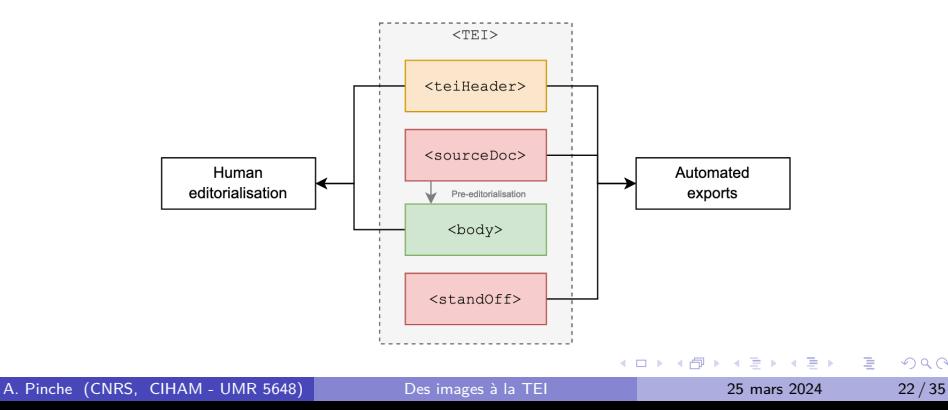

### <span id="page-22-0"></span><teiHeader>

Le teiheader a été modélisé, puis rempli automatiquement à partir des métadonnées de la BnF.

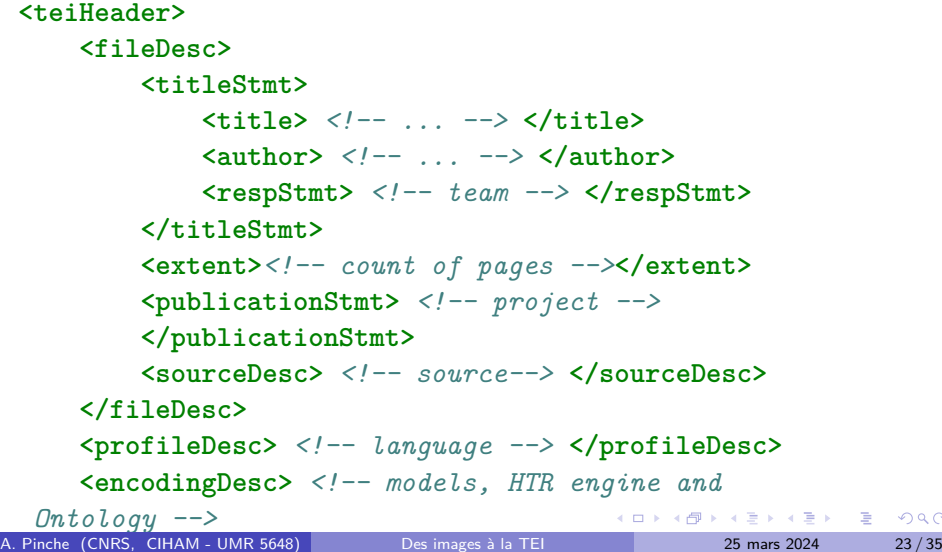

.  $\overline{\Omega}$ 

### <span id="page-23-0"></span>APIs (IIIF API and SRU API)

- ▶ **Title** Le Romant comique [1re partie]
- ▶ **Responsibility** Paul Scarron
- ▶ **Publication** 1655, Leide, J. Sambix (ed.)
- ▶ **Description of the object** français, texte imprimé
- ▶ **Conservation** Bibliothèque nationale de France (8-Y2-55998)
- Config file (YAML)
	- ▶ **Responsibility** : Kelly Christensen
	- ▶ **Publication** : BnF DataLab
	- ▶ **Object Description** : 20 pages

.  $\overline{\Omega}$ 

### <span id="page-24-0"></span>teiHeader Example

#### **Example of teiHeader automatically generated**

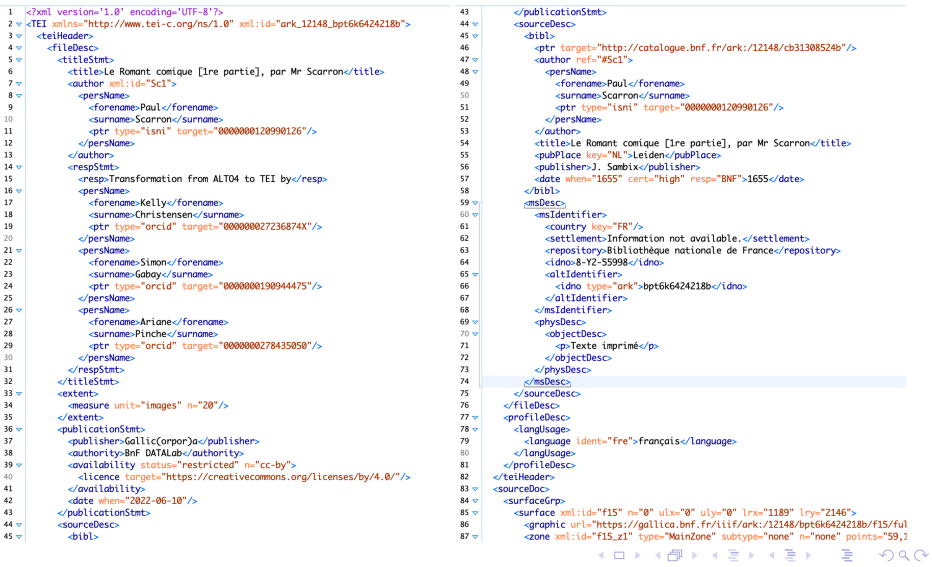

### <span id="page-25-0"></span>From XML Alto to the <sourceDoc>

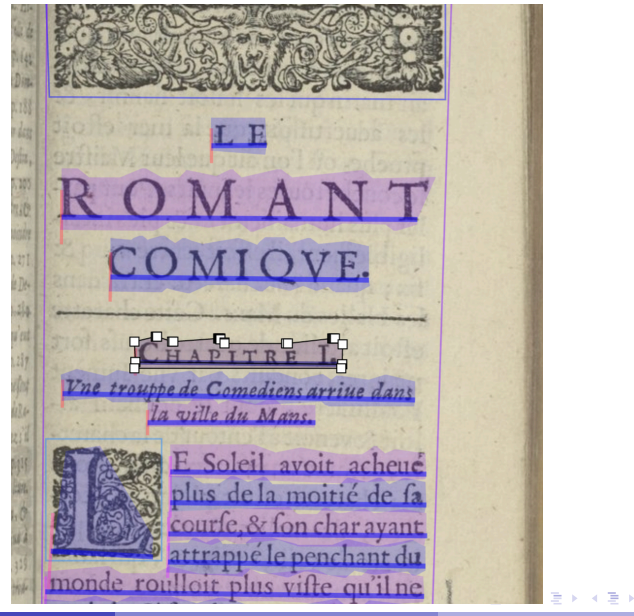

A. Pinche (CNRS, CIHAM - UMR 5648) [Des images à la TEI](#page-0-0) 25 mars 2024 26/35

oqq

# <span id="page-26-0"></span>ALTO *→* <sourceDoc>

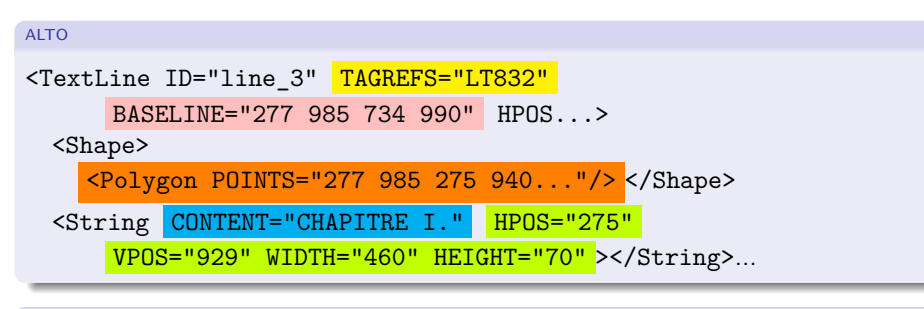

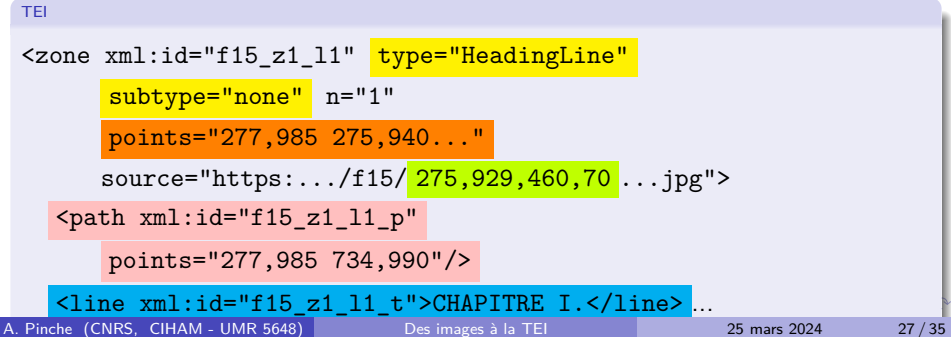

# <span id="page-27-0"></span>Mettre en place des pratiques communes pour automatiser les tâche

Le projet *SegmOnto* nous a permis de mettre en place une syntaxe simple pour décrire la mise en page des documents en nous appuyant sur la segmentation.

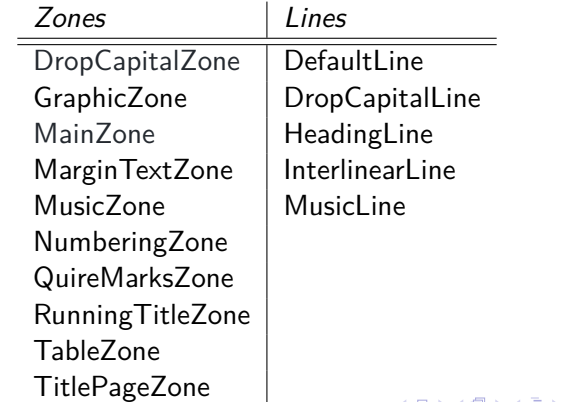

. . . [.](#page-26-0) . . .

<span id="page-28-0"></span>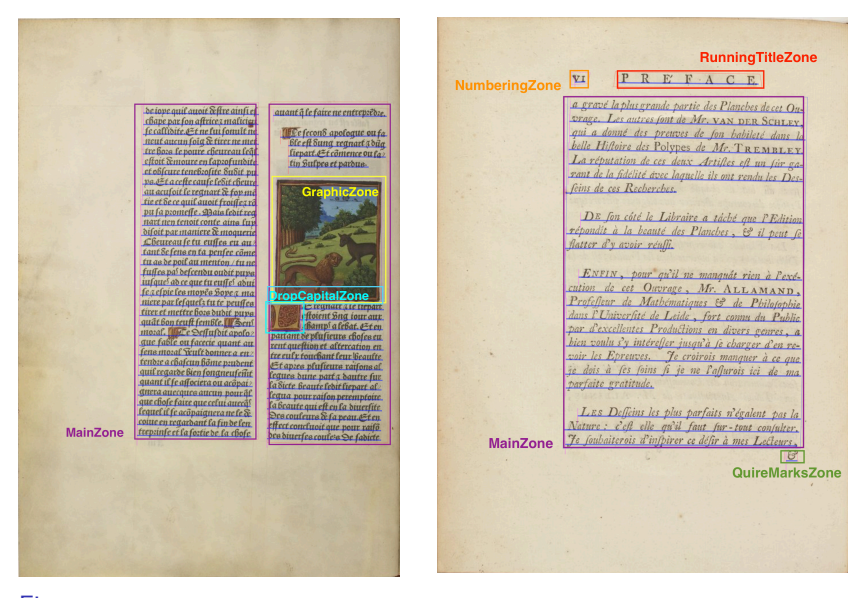

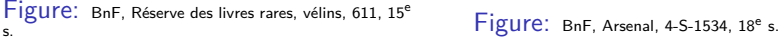

 $\Box \rightarrowtail \left\langle \frac{\partial}{\partial t} \right\rangle \rightarrow \left\langle \frac{\partial}{\partial t} \right\rangle \rightarrow \left\langle \frac{\partial}{\partial t} \right\rangle$ 

 $\overline{\Omega}$ 

#### <span id="page-29-0"></span>**<body> et pré-éditorialisation du texte**

- Créé à partir de l'analyse de la mise en page et des prédictions ATR
- Le lien entre l'image et le texte est préservé
- Livre un texte prêt à être repris, personnalisé, édité
- Limites : les données sont bruitées en raison du protocole d'acquisition automatique du texte.

.  $\overline{\Omega}$ 

### <span id="page-30-0"></span>**La description normalisée de la segmentation permet une structuration de base de l'élément <body>**

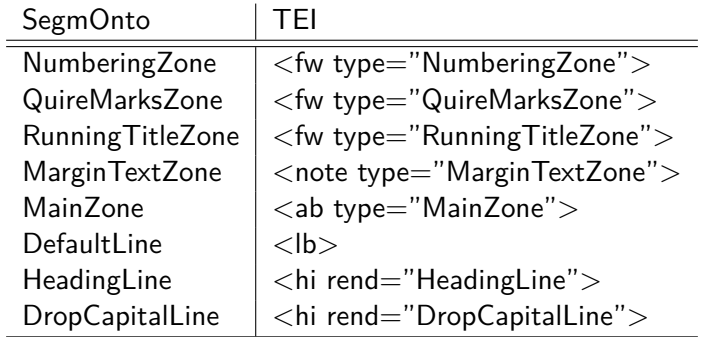

 $\Box \rightarrow \neg \left( \frac{\partial}{\partial \theta} \right) \rightarrow \neg \left( \frac{\partial}{\partial \theta} \right) \rightarrow \neg \left( \frac{\partial}{\partial \theta} \right)$ 

[.](#page-34-0) .

# <span id="page-31-0"></span>Correspondance entre <sourceDoc> et <br/> <br/>body>

#### <sourceDoc>

```
<zone xml:id="f15_z1_l1" type="HeadingLine"
     subtype="none" n="1"
     points="277,985 275,940...>
 <path xml:id="f15_z1_l1_p"
     points="277,985 734,990"/>
 <line xml:id="f15_z1_l1_t">CHAPITRE I.</line>
</zone>
```
#### <body>

...

```
<br/><sub>pb</sub> corresponds: 15"<ab corresp="#f15_z1" type="MainZone">
  <hi rend="HeadingLine">
    <lb corresp="#f15_z1_l1"/>CHAPITRE I.
  \langlehi>
```
. . . [.](#page-30-0) . . . [.](#page-17-0) . . . . [.](#page-0-0) . .

# <span id="page-32-0"></span>Example of body encoding

 $$ 

<fw corresp="#f23-eSc\_textblock\_q44qf781-blockCount1" type="NumberingZone"><lb

 $corresponding 44673-65c$  textblock  $a44a7781-e5c$  line 543c5953-line(ount1"/>10</fw>

<ab corresp="#f23-eSc\_textblock\_cb6c5a03-blockCount2" type="MainZone"><hi\_rend="HeadinaLine" ><lb corresp="#f23-eSc textblock cb6c5a03-eSc line 66797451-lineCount2"

/>BRADAMANTE,<lb corresp="#f23-eSc\_textblock\_cb6c5a03-eSc\_line\_637e1bb9-lineCount3"

/>TRAGECOMEDIE.<1b corresp="#f23-eSc textblock cb6c5q03-eSc line fb9ce0c7-lineCount4"

/>ACTE I. SCENE I.<1b corresp="#f23-eSc textblock cb6c5a03-eSc line d87052a6-lineCount5" />Charlemaane.</hi><hi rend="DropCapitalLine"><lb

corresp="#f23-eSc\_textblock\_cb6c5a03-eSc\_line\_e55d1a40-lineCount6"/>L</hi><lb corresp="#f23-eSc\_textblock\_cb6c5a03-eSc\_line\_5598aaae-lineCount7"/>Es\_fceptres\_des grands Rois vien-<lb corresp="#f23-eSc\_textblock\_cb6c5a03-eSc\_line\_1e7bb869-lineCount8" />nent du Dieu fupréme.<lb

corresp="#f23-eSc textblock cb6c5a03-eSc line 26556dbe-lineCount9"/>C'eft luv aui ceint nos chefs d'vn<lb corresp="#f23-eSc textblock cb6c5a03-eSc line edg21fb8-lineCount10" />roval diadême.<lb corresp="#f23-eSc\_textblock\_cb6c5a03-eSc\_line\_d59a4e1f-lineCount11"  $/$ >Oui nous fait auand il veut re $\neg$ <lb

corresp="#f23-eSc\_textblock\_cb6c5a03-eSc\_line\_db058f24-lineCount12"/>aner fur l'Vniuers, <lb corresp="#f23-eSc textblock cb6c5q03-eSc line 6d2c8709-lineCount13"/>Et  $quad$  il veut fait cheoir no-clh

corresp="#f23-eSc\_textblock\_cb6c5q03-eSc\_line\_d5bf7dce-lineCount14"/>ftre\_empire\_à l'enuers.<lb corresp="#f23-eSc textblock\_cb6c5a03-eSc line\_a94ed2a3-lineCount15"/>Tout depend de fa main, tout de fa main procede, < lb

corresp="#f23-eSc textblock cb6c5q03-eSc line 2e0dq9de-lineCount16"/>Nous n'auons rien de nous, c'eft luv aui tout poffede, < lb

corresp="#f23-eSc\_textblock\_cb6c5a03-eSc\_line\_ea8ddb95-lineCount17"/>Monarque vniuerfel, &amp: fes commandemens<lb

corresp="#f23-eSc textblock cb6c5a03-eSc line b7482d3c-lineCount18"/>Font les fpheres mouuoir & amp: tous les elemens.<lb

corresp="#f23-eSc\_textblock\_cb6c5a03-eSc\_line\_587530f5-lineCount19"/>Il a mis fur mon chef la Francoife couronne.<lb

 $20 \times 10^{-1}$  a fait and m  $v \circ i \times + \circ u + \circ l \circ + \circ n \circ \circ \circ f + \circ n \circ \circ \circ l \circ h$ A. Pinche (CNRS, CIHAM - UMR 5648) [Des images à la TEI](#page-0-0) 25 mars 2024 33 / 35 <span id="page-33-0"></span>[Principes généraux de l'édition numérique](#page-1-0)

[Quelles nouvelles perspectives aujourd'hui ?](#page-6-0)

[Automatisation des chaînes éditoriales](#page-15-0)

4 Le projet *[Gallic\(orpor\)a](#page-18-0)*

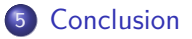

.  $\overline{\Omega}$ 

<span id="page-34-0"></span>Dans un écosystème nativement numérique :

- L'acquisition du texte et sa structuration, ainsi que la génération des métadonnées peuvent être, pour partie, automatisées;
- Constituer des chaînes éditoriales complètes est encore relativement expérimental aujourd'hui. Il faudra à l'avenir intégrer :
	- $\triangleright$  Des annotations linguistiques
	- ▶ Des annotations sur les entités nommées
- Pour optimiser l'usage de ces corpus.

.  $\overline{\Omega}$